# $<  $>>$$

 $<<$ QTP $>$ 

- 13 ISBN 9787115309662
- 10 ISBN 7115309663

出版时间:2013-6

译者:赵旭斌,阙勇,韩洪波,何庆丹

PDF

更多资源请访问:http://www.tushu007.com

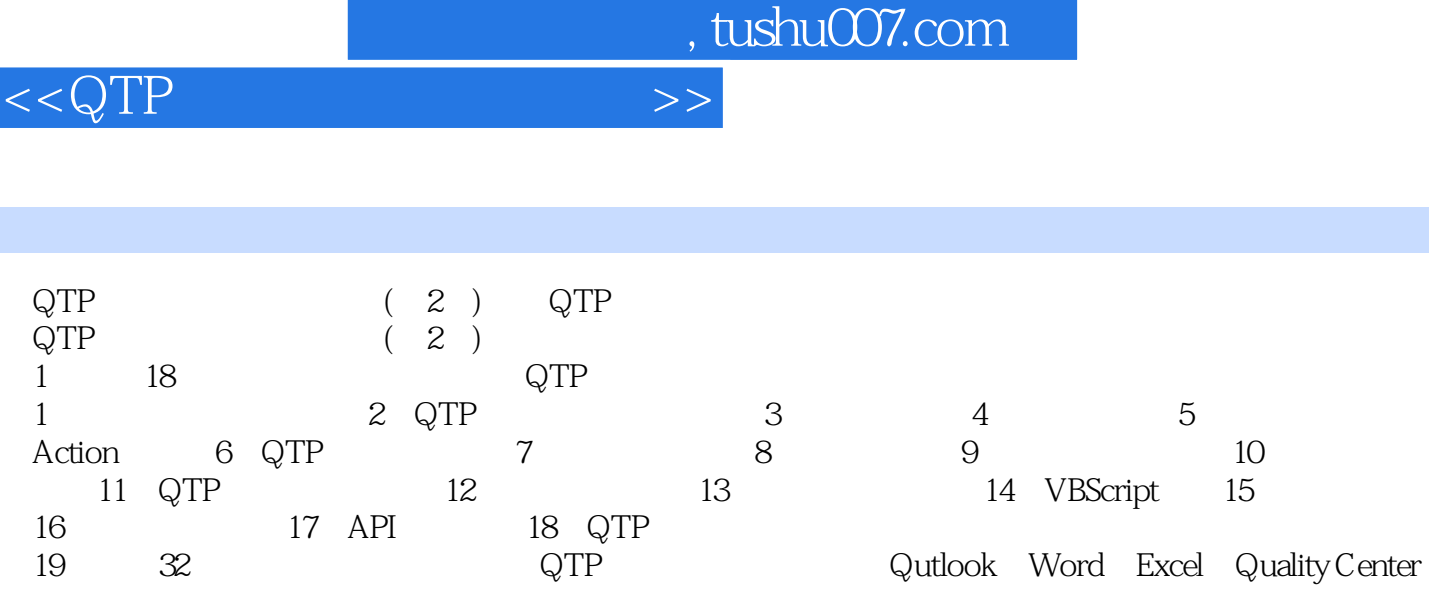

 $QTP$  (2)

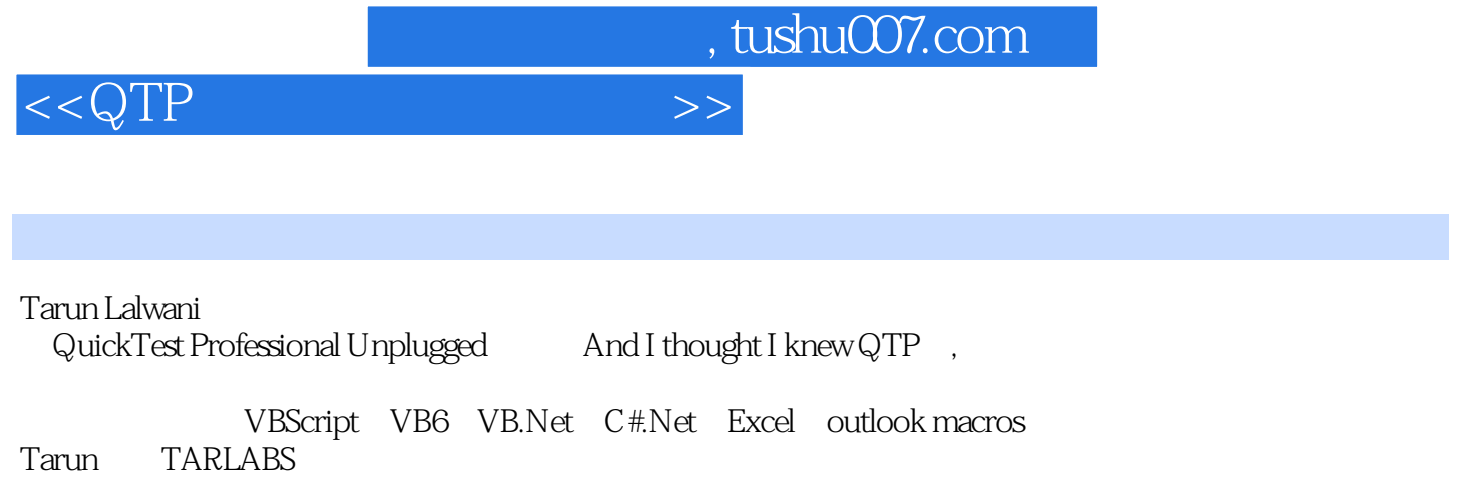

**TARLABS** 

并且他还是著名的KnowledgeInbox的主要撰写者,并还获得了众多奖项,包括QTP11beta测试最佳反馈

AdvancedQTP

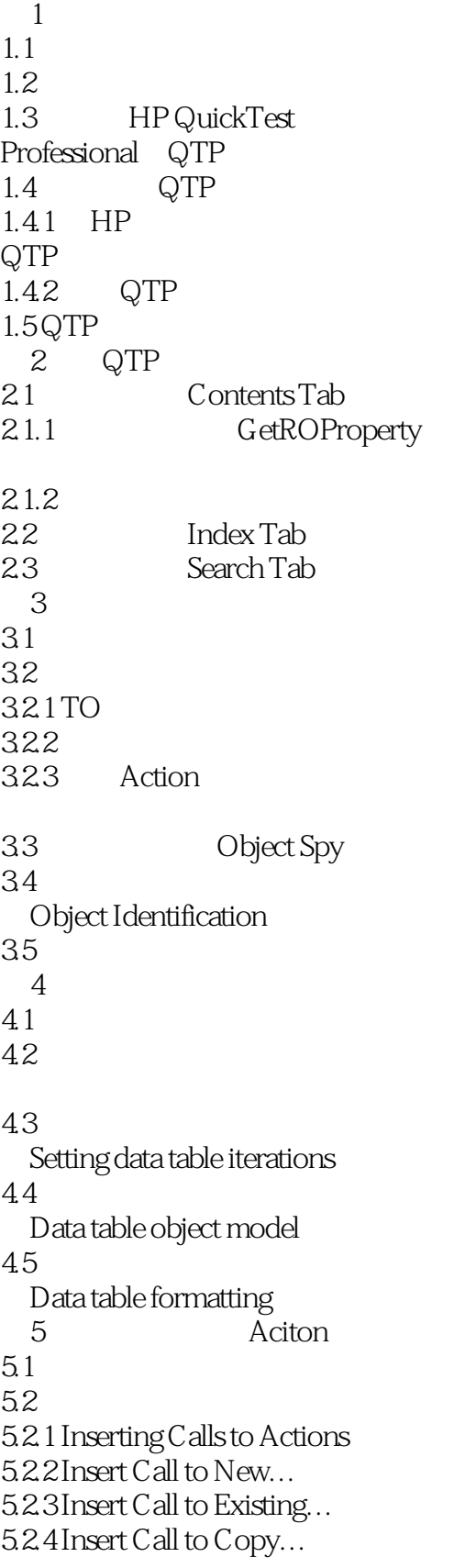

 $n_{\text{t}}$ , tushu007.com

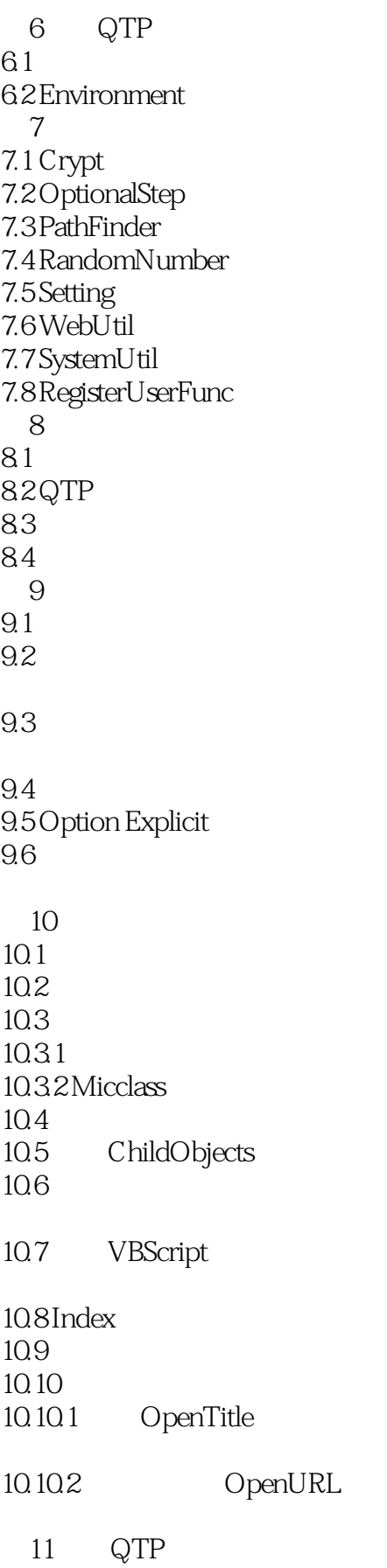

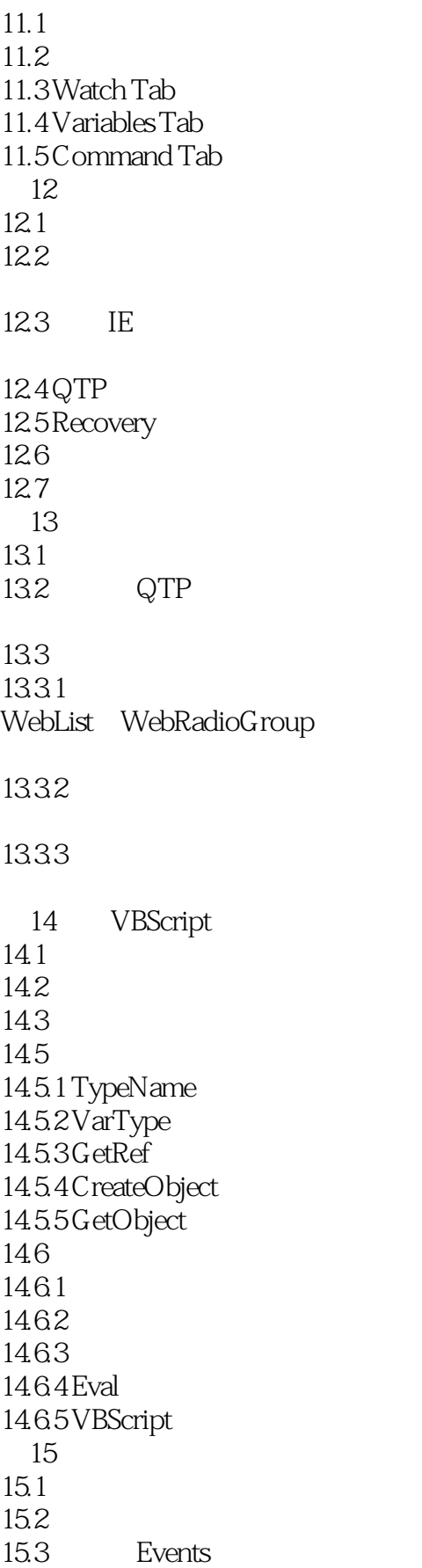

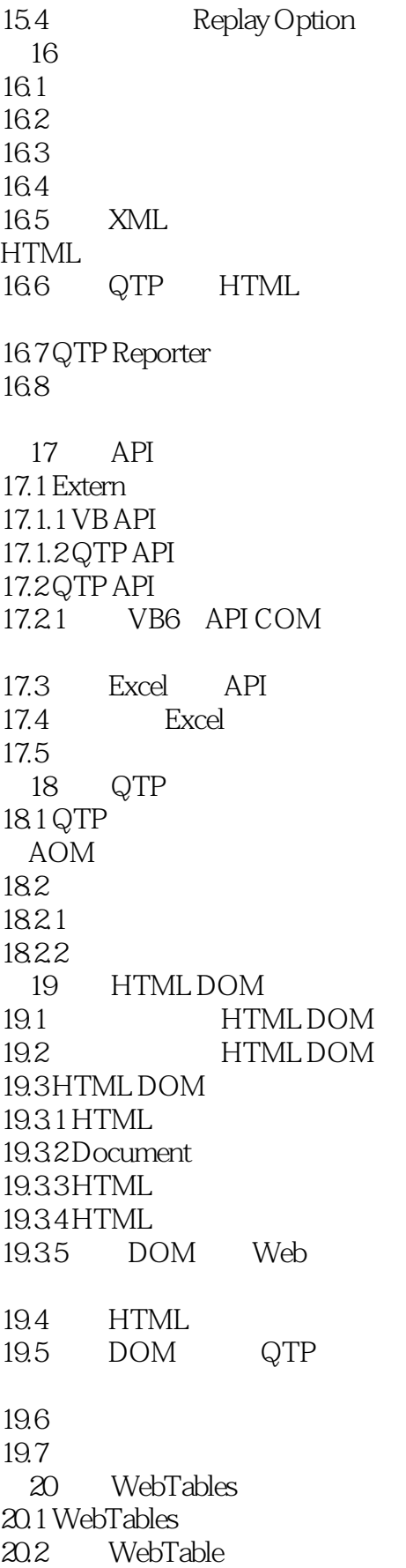

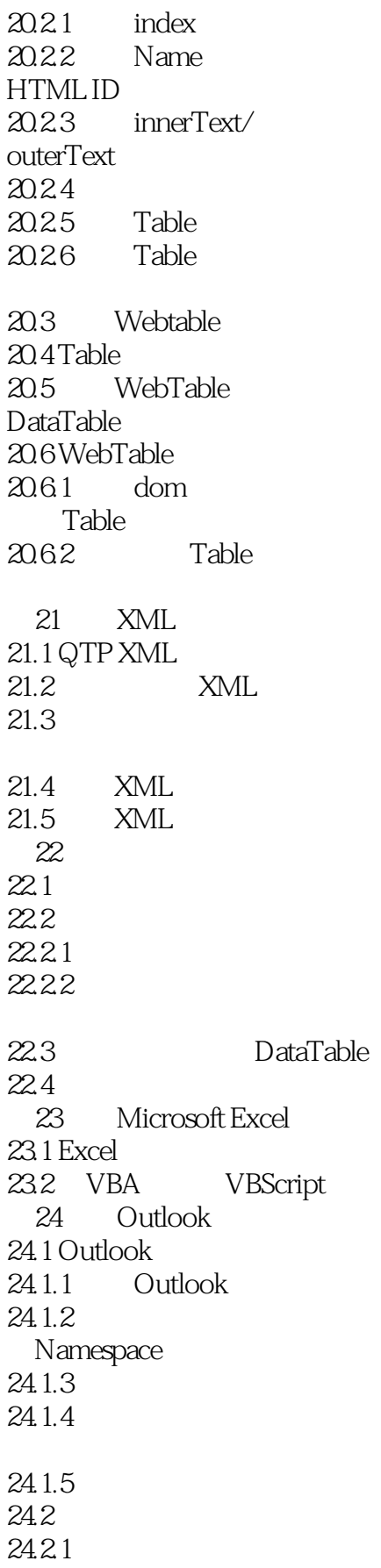

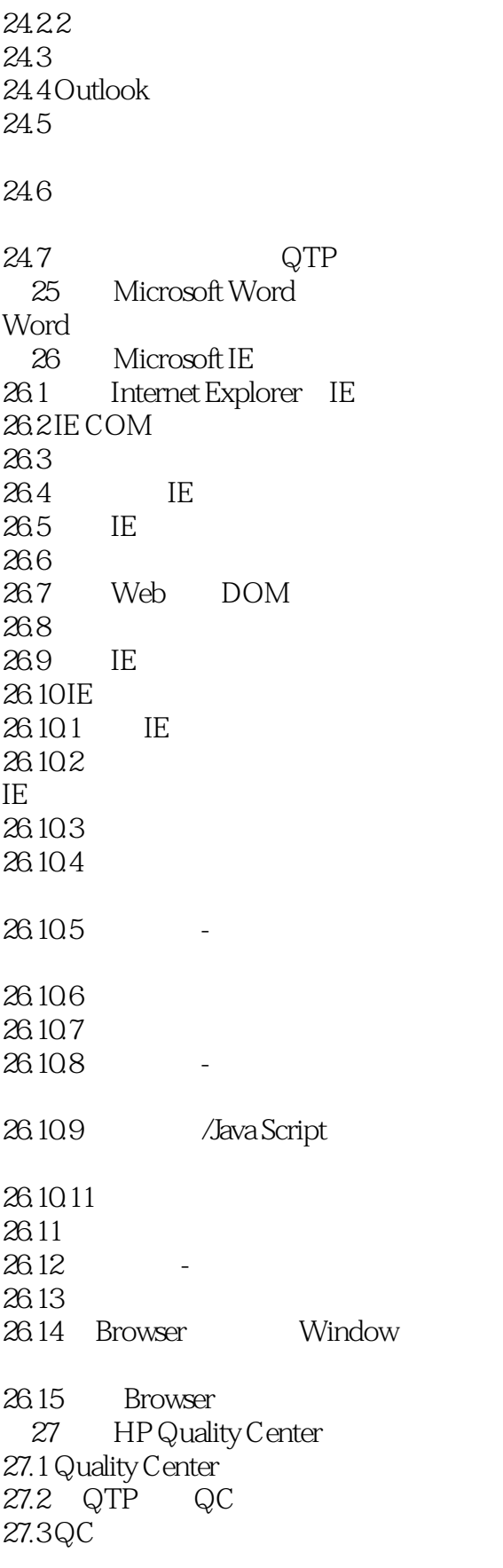

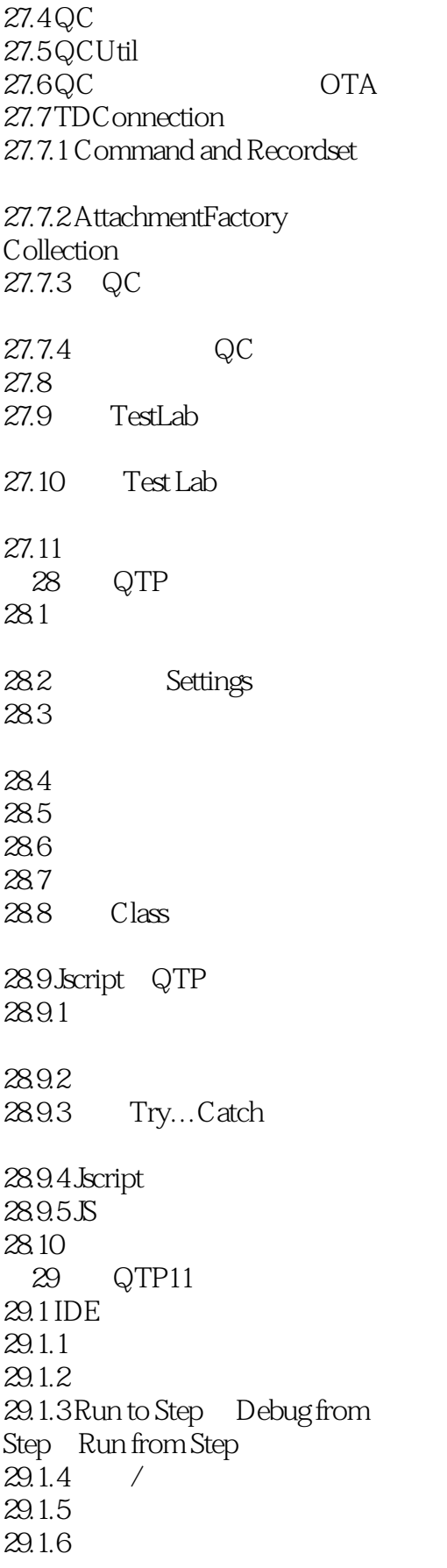

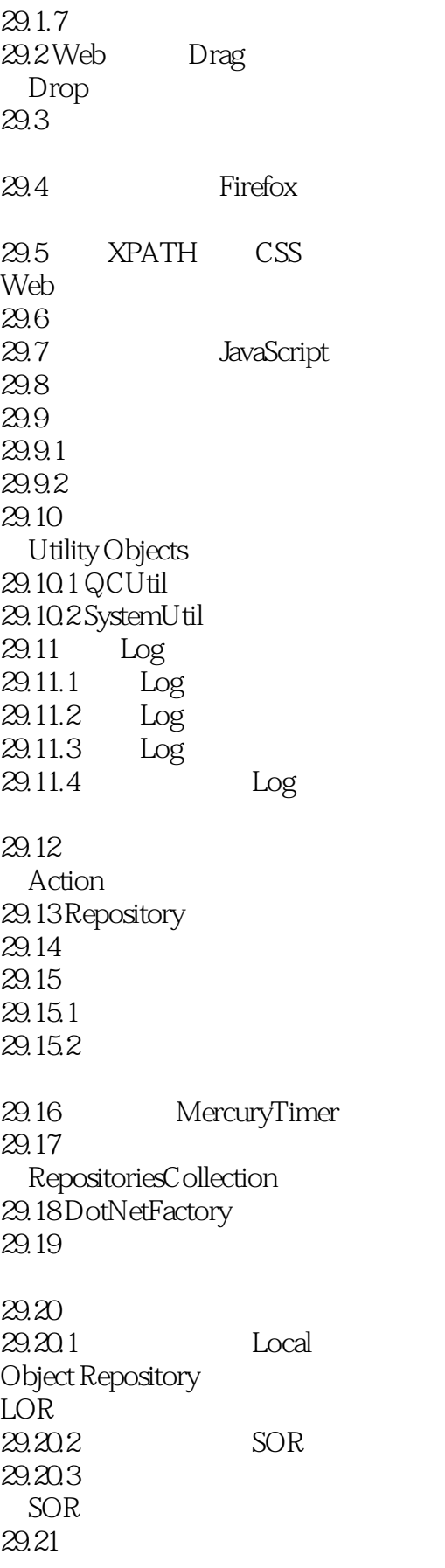

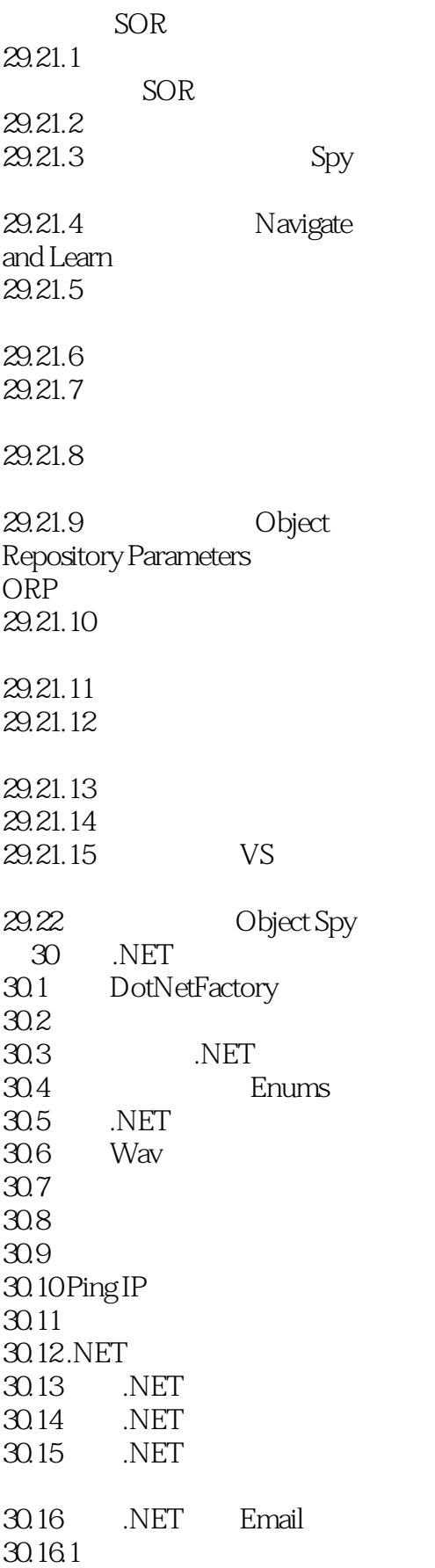

<<QTP >>>>

30.16.2 .NET 31  $31.1$ 31.2 QTP  $31.21$  $31.22$  $31.23$  $31.24$  $31.25$ 32 32.1 QTP Script Editor QTP 32.2 VBSEdit 32.3 Notepad++ 32.4 QTP Uninstaller V3 32.5 ScreenCapture API 32.6 KnowledgeInbox IE Session Cookies Helper 32.7 VB-QTP API 32.8 IE WebDeveloper 32.9 Test Design Studio(TDS) 32.10 RAD 附录A

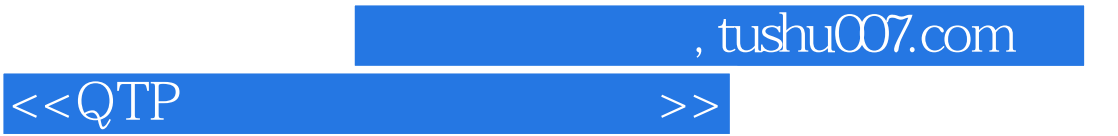

本站所提供下载的PDF图书仅提供预览和简介,请支持正版图书。

更多资源请访问:http://www.tushu007.com